คู่มือการใช้งาน : เปิดบัญชีออนไลน์ ยืนยันตัวตนด้วย NDID เตรียมความพร้อมก่อนเปิดบัญชีออนไลน์

#### การลงทะเบียน NDID ของธนาคารกรุงศรีอยุธยา

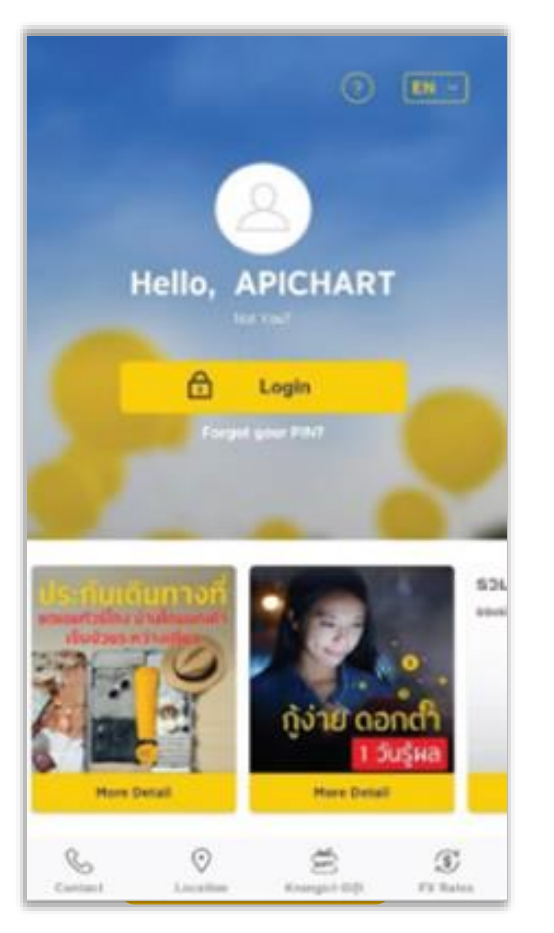

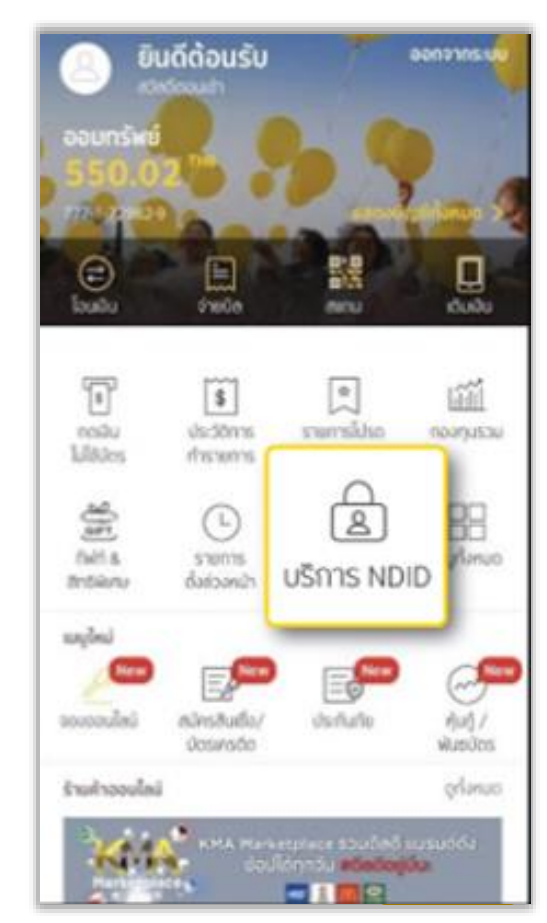

## 1. Login เข้า KMA 2. เลือก "บริการ NDID" 3. ศึกษารายละเอียด เลือก "NEXT"

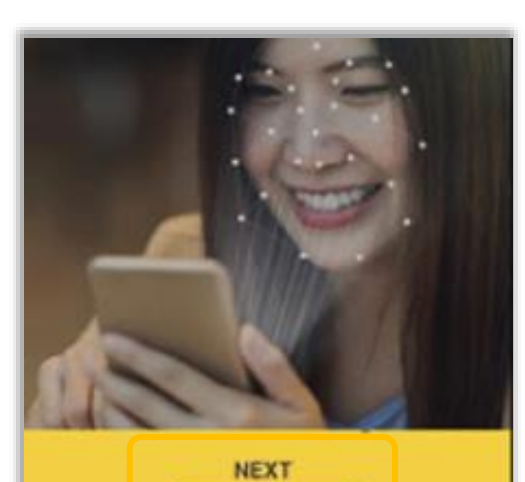

### บริการยืนยันตัวตนรูปแบบดิจิทัล (NDID Services) คืออะไร

เทคโนโลยีเพื่อการยืนยันตัวบุคคลแบบ ดีจิทัลผ่านระบบออนไลน์ด้วยความสะดวก และปลอดภัย ในการยืนยันตัวตนเพื่อรับ บริการต่างๆ จากทางภาครัฐและเอกชน เช่น ธนาคาร ธุรกิจประกันภัย ธุรกิจหลัก révérsions mu Louiline on Lién

# ี 4. ศึกษาข้อกำหนด เลือก "ยอมรับ" ประชาชาชาชาชาชาชาชาชาชีวิจ

## ข้อกำหนดและเงื่อนไขบริการ ชื่อกำหนดและเงื่อนใหม่ใการพิสูจน์และอินอันดัวตนทางดิจิทัล (เงื่อนไหน้ำพ้มีผลบังคับไซ้ตั้งแต่วันที่ 15 กันยายน 2563 เป็นต้น Ъn 13. คำของเล็ครไข้เปการพิสูจน์และยินยันด้วดนทางดิจิทัลของ<br>ผู้ให้เปการจะมีและมนุรณ์เมื่อ identity Provider ได้พิสูจน์ นคลของลูกด้านกผู้ให้บริการแล้ว<br>source) ได้รับขนุญาตให้เข้าถึงข้อมูลและได้ส่งข้อมูลส่วน<br>source) ได้รับขนุญาตให้เข้าถึงข้อมูลและได้ส่งข้อมูลส่วน 14. ลูกดำรับรองว่า ข้อมูลและเอกสารพักขลด (รวมทั้งสำนา ของข้อมูลและเอกสารตัวกล่าว) ที่เออน ไฟแก่ผู้ไฟนวิการ ของของลูกแบบการพิสูจน์และสีนสันตัวตนะทางดิจิตัดได้ชี้รรวม<br>(ถ้ามี) เพื่อเป็นการพิสูจน์และสีนสันตัวตนะละหรับการ<br>อนุญาต (ละสีบระเรสเอก) นั้น เป็นชัง ถูกต้อง ครบอ้วน และ<br>เป็นชัดมูลที่เป็นปัจจุบัน และวินรองว่าลูกด้ามีความสามาร อิงมีความสามารถ ในการทำธุรกรรมต่าง ๆ ไม่ว่าบางส่วน<br>หรือทั้งหมด ที่เกี่ยวข้องกับบริการพิสูจน์และอินอันดัวดน หางดิจิทัลด้วย 15. ลูกด้าดกลงว่าจะผยบชื่อมูลเพิ่มเติม ใด ๆ ก็ตามไห้แก่ผู้ให้<br>บริการเมื่อได้รับการร้องขอ และ/หรือจะปรับปรุงช้อมูลดัง กล่าวให้เป็นปัจจุบัน พร้อมแจ้งไห้ผู้ให้บริการทราบทันที<br>ทากมีการเปลี่ยนแปลงข้อมูลนั้น  $\boxed{\text{or} \textit{in} \textit{Conjecture} \textit{Concretization} \textit{of} \textit{in} \textit{in$ Inveh Milu Noro multiterplanateom subalistins ดินยันต่วงมหาอดีจิทัล อีกทั้งข้าผสำนึงรับการาบถึงสิทธิที่ผือนั modumPropulsarys. ไม่ยอมรับ **UŽUGU**

# บริการ NDID รายการที่รอยืนยันตัวตน รายการที่ยืนยันตัวตนสำเร็จ รายการที่หมดอายุ ยกเล็กบริการ NDID unclusikulumina con andurularship was allofullatious/su NDO dounskedw